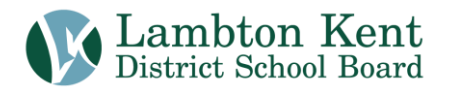

September 9, 2020

Students at the Virtual Learn at Home Secondary School (VLHS) will receive an email to their LKDSB Gmail accounts from their quadmester one teachers on Thursday, September 10.

In addition to specific course information that the teacher will provide, the email will contain the following information:

Please access your course at<https://lkdsb.elearningontario.ca/> using your LKDSB Google Account [\(Firstname.Lastname@lkdsb.com\)](mailto:Firstname.Lastname@lkdsb.com) and password.

If you require support to log into your Google or Brightspace account then please contact the LKDSB I.T. student helpdesk at

- email: [studentITsupport@lkdsb.net](mailto:studentITsupport@lkdsb.net)
- phone: (519) 355-3157 (Chatham area)
- phone: (519) 346-2799 (Sarnia area)

When you log in you will see your courses on the Homepage. You will not have access to your course until Monday, Sept. 14, 2020 at 8:00 a.m.

You will also see that you have been added to a Student Orientation Course. Please go into this course and complete the Orientation Unit prior to your course starting. This will walk you through how to access content, submit assignments and link your LKDSB Google Account so you can submit work from your Google Drive.

For Q1A courses

Our course will start on Monday, September 14.

Or, for Q1B courses Our course will on Monday, September 21.

Our morning session is scheduled from 8:20 a.m. to 11:00 a.m. and our afternoon session is scheduled from 11:50 a.m. to 2:30 p.m. Our classes will run in real time with attendance being taken for the morning and afternoon sessions. You will be expected to attend daily and participate in video conferencing.

Course changes will not be permitted for quadmester one unless you are missing the course pre-requisite or you have already successfully completed this course. Please contact the school at 226-365-0375 if this is the case.

For school information and policy statements, please see our school website at [https://www.lkdsb.net/school/vlhs.](https://www.lkdsb.net/school/vlhs)

Should you have any specific questions about your child or Learn at Home, please contact me at [paul.wiersma@lkdsb.net.](mailto:paul.wiersma@lkdsb.net)

Sincerely,

P. Wiersma

Paul Wiersma Principal Virtual Learn at Home Secondary School Lambton Kent District School Board [paul.wiersma@lkdsb.net](mailto:paul.wiersma@lkdsb.net)